## SAP ABAP table UCU\_SX\_HIER\_ITEN\_U {Item of Node for Updating}

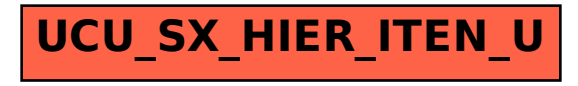